MetaLAN Активированная полная версия Скачать бесплатно

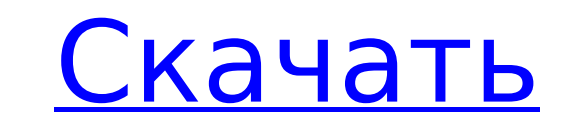

## **MetaLAN Crack + Activation Download**

иесаLAN — это кроссплатформенная программа, основной целью которой является помощь людям в сборе информации, относящейся к компьютерам в вашей локальной сети, а также в управлении ею, удаленном управлении ПК и проверке их установки прост, а интерфейс, с которым вы сталкиваетесь, представляет собой довольно хорошо организованный макет. Он состоит из небольшой строки меню, нескольких кнопок и нескольких панелей, содержащих различную информаци содержание справки, поэтому этот продукт доступен как новичкам, так и опытным людям, которые могут легко научиться работать с MetaLAN. Информация, которую вы можете получить Это приложение позволяет начать сканирование все главном окне. Все найденные ПК перечислены вместе с такой информацией, как имя, домен входа в систему, состояние питания, серийный номер, архитектура, физическая память, IP- и МАС-адрес, добавленная дата и время последней данные, такие как текущая ОС, тип компьютера, дата первого обнаружения, процессор, уведомления, разделы и установленные приложения. Удаленно управлять другими компьютерами и создавать отчеты Вы можете легко воспользоваться перезагрузить компьютер, а также удаленно управлять ПК, просматривать информацию о хранилище и сохранять данные в формате файла CSV, HTML, XLS или XML или копировать их. в буфер обмена. Список всех запущенных процессов мо завершить их или создать новые. Несколько типов отчетов (например, компьютеры, удаленные, оборудование, сеть, программное обеспечение) могут быть созданы и экспортированы в файл ТХТ, HTML, XML, CSV или XLS. Просмотр журна просматривать журналы в реальном времени, настраивать максимальное количество потоков, тайм-аут ping и пробуждение через порт LAN, добавлять домены NT или контейнеры LDAP и фильтровать целевые машины по IP-адресу или имен основной целью которой является помощь людям в сборе информации, относящейся к компьютерам в вашей локальной сети, а также в управлении ПК и проверке их общего состояния. Простой в использовании графический интерфейс Проце встретитесь, представляет собой

#### **MetaLAN Crack+ (April-2022)**

МеtaLAN Crack Keygen — это программа, основной целью которой является помощь людям в сборе информации о компьютерах в вашей локальной сети, а также в управлении ИМИ, удаленном управлении ПК и проверке их общего состояния. интерфейс, с которым вы сталкиваетесь, представляет собой довольно хорошо организованный макет. Он состоит из небольшой строки меню, нескольких панелей, содержащих различную информацию, а также некоторых навигационных пане поэтому этот продукт доступен как новичкам, так и опытным людям, которые могут легко научиться работать с MetaLAN Product Key. Информация, которую вы можете получить Это приложение позволяет начать сканирование всей сети о писле найденные ПК перечислены вместе с такой информацией, как имя, домен входа в систему, состояние питания, серийный номер, архитектура, физическая память, IP- и МАС-адрес, добавленная дата и время последней загрузки. К ос, тип компьютера, дата первого обнаружения, процессор, уведомления, разделы и установленные приложения. Удаленно управлять другими компьютерами и создавать отчеты Вы можете легко воспользоваться функцией пробуждения по л а также удаленно управлять ПК, просмотреть информацию о хранилище и сохранить данные в формате файла CSV, HTML, XLS или XML или скопировать его. в буфер обмена. Список всех запущенных процессов можно вызвать, просто выбра новые. Несколько типов отчетов (например, компьютеры, удаленные, оборудование, сеть, программное обеспечение) могут быть созданы и экспортированы в файл ТХТ, HTML, XML, CSV или XLS. Просмотр журналов и настройка других па реальном времени, настраивать максимальное количество потоков, тайм-аут ping и пробуждение через порт LAN, добавлять домены NT или контейнеры LDAP и фильтровать целевые машины по IP-адресу или имени компьютера. Окончатель обеспечения, когда речь идет о получении контроля над компьютерами из вашей локальной сети, а также о просмотре и хранении большого количества данных о них. На производительность компьютера никак не повлияет, задачи выполн

# **MetaLAN [Latest]**

МетаLAN — это программа, основной целью которой является помощь людям в сборе информации о компьютерах в вашей локальной сети, а также в управлении ПК и проверке их общего состояния. Простой в использовании графический ин которым вы сталкиваетесь, представляет собой довольно хорошо организованный макет. Он состоит из небольшой строки меню, нескольких панелей, содержащих различную информацию, а также некоторых навигационных панелей. Предусмо продукт доступен как новичкам, так и опытным людям, которые могут легко научиться работать с MetaLAN. Информация, которую вы можете получить Это приложение всей сети одним нажатием кнопки и отображать всю обнаруженную инфо перечислены вместе с такой информацией, как имя, домен входа в систему, состояние питания, серийный номер, архитектура, физическая память, IP- и МАС-адрес, добавленная дата и время последней загрузки. Кроме того, на специа гомпьютера, дата первого обнаружения, процессор, уведомления, разделы и установленные приложения. Удаленно управлять другими компьютерами и создавать отчеты Вы можете легко воспользоваться функцией пробуждения по локальной управлять ПК, просмотреть информацию о хранилище и сохранить данные в формате файла CSV, HTML, XLS или XML или скопировать его. в буфер обмена. Список всех запущенных процессов можно вызвать, просто выбрав интересующую ва типов отчетов (например, компьютеры, удаленные, оборудование, сеть, программное обеспечение) могут быть созданы и экспортированы в файл ТХТ, HTML, XML, CSV или XLS. Просмотр журналов и настройка других параметров И послед настраивать максимальное количество потоков, тайм-аут ping и пробуждение через порт LAN, добавлять домены NT или контейнеры LDAP и фильтровать целевые машины по IP-адресу или имени компьютера. Окончательная оценка В целом идет о получении контроля над компьютерами из вашей локальной сети, а также о просмотре и хранении большого количества данных о них. На производительность компьютера никак не повлияет, задачи выполняются своевременно, и ес

## **What's New In MetaLAN?**

отслеживайте, что делается в сети. MetaLAN — это программа, основной целью которой является помощь людям в сборе информации о компьютерах в вашей локальной сети, а также в управлении ими, удаленном управлении ПК и проверк интерфейс. Процесс установки прост, а интерфейс, с которым вы встретитесь, представляет собой довольно хорошо организованную компоновку. Он состоит из небольшой строки меню, нескольких кнопок и нескольких панелей, содержащ Предусмотрено обширное содержание справки, поэтому этот продукт доступен как новичкам, так и опытным людям, которые могут легко научиться работать с MetaLAN. Информация, которую вы можете получить Это приложение позволяет обнаруженную информацию в главном окне. Все найденные ПК перечислены вместе с такой информацией, как имя, домен входа в систему, состояние питания, серийный номер, архитектура, физическая память, IP- и МАС-адрес, добавленн проверить более подробные данные, такие как текущая ОС, тип компьютера, дата первого обнаружения, процессор, уведомления, разделы и установленные приложения. Удаленное управление другими компьютерами и создание отчетов Вы удаленно выключить или перезагрузить компьютер, а также удаленно управлять ПК, просматривать информацию о хранилище и сохранять данные в CSV, HTML, XLS или XML или скопируйте его в буфер обмена. Список всех запущенных про также можете завершить их или создать новые. Несколько типов отчетов (например, компьютеры, удаленные, оборудование, сеть, программное обеспечение) могут быть созданы и экспортированы в файл ТХТ, HTML, XML, CSV или XLS. П в реальном времени, настраивать максимальное количество потоков, тайм-аут ping и пробуждение по порту LAN, добавлять домены NT или контейнеры LDAP и фильтровать целевые машины по IP-адресу или имени компьютера. Заключител обеспечением, когда речь идет о получении контроля над компьютерами из вашей локальной сети, а также о просмотре и хранении большого количества данных о них. Производительность компьютера никак не пострадает, задачи выполн

# **System Requirements:**

Процессор: Intel Core 2 Duo 1,8 ITu, AMD Phenom X3 или AMD Athlon II X2. Память: 1 ГБ ОЗУ Графика: NVIDIA GeForce 8600 или ATI Radeon HD 3470 DirectX: версия 9.0 Сеть: широкополосное подключение к Интернету Хранилище: 70 Звуковая карта, совместимая с DirectX Дополнительные примечания: Игра установится в: